## **30 éves az informatika oktatása az Erdőmérnöki Karon**

**Facskó Ferenc; ffacsko@emk.nyme.hu** *Nyugat-magyarországi Egyetem Erdőmérnöki Kar*

## **The edp education is 30 years old on the faculty of forestry**

The compulsory education of EDP started 3 decades ago on the Faculty of Forestry. Before the new curriculum introduced in 1976 EDP was an optional study subject. The microcomputer IBM 5110 purchased in 1979 gave an enormous boost to the work of the students. A large number of students' scientific works and theses were prepared using EDP to help to solve problems in forestry related topics. Many of the students who graduated in the 70's and 80's are today leaders of informatics in the forestry branch or work with some EDP companies. The next change was brought by the appearance of personal computers. Education of programming was replaced by the education of general purpose application software and specific forestry applications. Recognizing the importance of "digital literacy" the Faculty Council informatics related subjects as criteria subjects when introducing the credit system.

Az erdőrendezésben és segédtudományaiban a kezdetektől nagy jelentősége van a számoló- és adattároló eszközöknek. A számításokhoz – az elektronikus eszközök megjelenéséig – segédtáblázatokat és mechanikus számológépeket használtak. Az erdők adatainak digitális tárolására vonatkozó tesztek az 1960-as években kezdődtek – az Állami Erdőrendezőségek Műszaki Irodájának kereteiben – Király László vezetésével. A kísérletek sikeresnek bizonyultak, így az Erdőrendezési Utasítás 1970-től kezdődően kötelezővé tette az adatok számítógépes adatbázisban történő tárolását.

A számítástechnikai ismeretek oktatása – fakultatív formában – az 1970-es évek elején kezdődött meg az Erdészeti és Faipari Egyetem Erdőmérnöki Kara Erdőrendezéstani Tanszékének gondozásában. A tantárgynak a tanszékhez való kötődésében nagy szerepet játszott az oktatott diszciplínák számításigényessége, és az a tény, hogy az akkori fiatal oktatógárdából többen is rendelkeztek rendszerszervező képesítéssel. Az 1977-es tantervi reform az ismeretkört Számítástechnika névvel háromszemeszteres tárgyként a kötelező tárgyak közé emelte. A tantárgyak elméleti része nem csak a számítógépek felépítését és működését tárgyalta, hanem kitért a számítógép használatának hatásaira is. A gyakorlati órák keretében a hallgatók Fortran nyelven történő programozást tanultak.

A gyakorlati oktatásban minőségi ugrást jelentett az első számítógép megvásárlása. Az IBM 5110-es típusú asztali számítógép 1979 késő őszén érkezett meg. A computer 64 KB központi memóriával, beépített Basic és APL interpreterrel rendelkezett.

A gép használata a gyakorlati oktatás színvonalát jelentősen emelte, hiszen a megírt programokat le lehetett futtatni, élesben ki lehetett próbálni. A computer "korlátai" átalakították az oktatást: váltás történt a programozási nyelv esetében (Fortranról Basicre), és letisztult a gyakorlatok tematikája. Az első félévben programozási alapismereteket, a másodikban a fájlkezelést tanulták meg a hallgatók, a harmadik félévben valamilyen szakmai feladat megoldására kellett feladatelemzést készíteni, és egy nagyobb méretű programot írni. Az órakeret Informatika I-ből heti 2 óra előadás és 2 óra gyakorlat, Informatika II-ből és Informatika III-ból heti 2 – 2 óra gyakorlat.

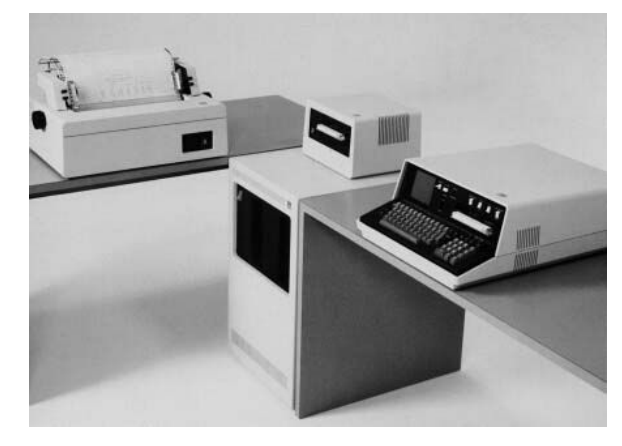

**1. ábra: IBM 5110 (alias IBM Yellowstone) teljes konfigurációja: IBM 5103 típusú, 132 karakter széles tűmátrixnyomtató; IBM 5114-es típusú, 2** ´ **8"-es 1,2 MB-os** lemezegység "mosógép" stílusú dobozban; IBM 5106-os szalagos egység; 28 kg-os **(hordozható) központi egység**

Komoly problémát jelentett, hogy egyetlen gépre nem lehetett hatékony gyakorlatokat szervezni. A problémát oly módon tompítottuk, hogy az oktatói asztalon lévő gép képernyőjét a hallgatói asztalokra helyezett monitorokra is átadtuk. A gyakorlatokon megjelentek már nem csak a kész forrásprogram nyomtatott verzióját és outputját láthatták, de figyelemmel kísérhették a program születésének folyamatát is. Ez a megoldás növelte a programírói készségek fejlődését, hiszen az elkövetett hibákból sokat lehetett tanulni. Ez a technikai megoldás alakította ki a gyakorlatok tematikáját, amely sokáig fennmaradt: a feladatok egyszerűek, egyetlen problémára kell koncentrálni. Egyetlen gyakorlaton több, kisebb lélegzetű program megírására került sor.

A géppel együtt szállított statisztikai és lineáris programozási programcsomagok a szaktanszékek oktatóinak, kutatóinak figyelmét is felkeltették. A kísérleti adatok kiértékelését nagymértékben segítette és pontosságát növelte a statisztikai rutinok gyűjteménye. A lineáris programozás felhasználásával a munkaszervezési ismeretek oktatásában nem csak mintapéldákat, hanem valódi – sokparaméteres –, gyakorlati eseteket lehetett kielemezni, optimalizálni.

Az IBM-gép köré egy lelkes társaság szerveződött hallgatókból és oktatókból, akik heti-kétheti rendszerességgel ismertetőket tartottak egymásnak és az érdeklődőknek a gép lehetőségeiről, legújabb programjaikról. A fontosabb előadások füzet formában is megjelentek, és mintegy a felhasználói kézikönyv mellékletét képezték. A szakmai alkalmazások mellett olyan általános célú program is született az 1980-as évek elején, mint egy (kezdetleges) szövegszerkesztő!

A kihasználással nem volt probléma: a gép – pár rövid nyári hetet kivéve – napi 24 órában, folyamatosan működött. A tanórákon kívüli időpontok hetekre előre lefoglaltak voltak. Egy személy egy nap maximum két órát tölthetett a gép előtt.

TDK munkák, diplomadolgozatok, egyetemi doktori és kandidátusi disszertációk hatalmas halmaza születet az IBM 5110-es lehetőségeire alapulva, a gép működése alatti évtizedben. A gépen dolgozó, végzett hallgatók alapozták meg az állami erdőgazdasági szektor informatikai fejlesztéseit. Sokan közülük ma informatikai vezetőként dolgoznak, néhányan informatikai vállalkozásba fogtak, illetve informatikai cégeknél helyezkedett el alkalmazottként.

Az 1980-as évek közepén megjelentek az IBM PC-k illetve a PCklónok. Az első PC-k megvásárlása előtt próbálkoztunk más géptípusokkal is: iskolaszámítógéppel, ZX Spectrummal, Commodore 64-essel, de ezek a típusok sem megbízhatóságban, sem tudásban nem vették föl a versenyt az IBM-5110-essel. A vegyes géppark problémát jelentett az oktatásban, mert bár mindegyik programozható volt Basic nyelven, de mindegyik kissé más "nyelvjárást" beszélt. 1986-ban beszerzésre került egy Alpha-Micro konfiguráció. Az AM egy valódi időosztásos operációs rendszerrel bírt, tehát ugyanazt környezetet lehetett biztosítani minden felhasználó számára. A központi egységhez kapcsolt terminálok mennyisége lehetővé tette, hogy minden tanulóasztalra egy képernyő-billentyűzet kerüljön, vagyis a 2 hallgató/számítógépes munkahely arányt sikerült elérni.

Az Alpha-Micro cocom-listás konfiguráció volt, emiatt a felügyelete, karbantartása nem tűnt megfelelőnek, ezért a gépet eladtuk, és a bevételből 1987 nyarán megvásároltuk az első PC-ket: egy darab eredeti IBM AT-03-t és két PC XT klónt. A hallgatói gépellátottság ezzel a váltással csökkent, hiszen mindösszesen három gép állt rendelkezésre. A probléma megoldást egy UNIX-os labor kialakítása jelentette. 1990 végén a UNIX operációs rendszer választása nem volt egyértelmű, de mint utóbb kiderült jó ötlet volt,

hiszen egy nagyon költséghatékony konfigurációt építettünk ki: egy 133 MHz-es, 486-os PC-re telepített SCO UNIX segítségével 32 soros vonali terminált tudtunk kiszolgálni; nem csak a hallgatói laborba kerültek terminálok (2 hallgató/számítógépes munkahely!), hanem az oktatói szobákba is. Az operációs rendszeren kívül általános célú programok is rendelkezésre álltak, mint például a Microsoft Word 3.3-as UNIX-os verziója. Az VPIX emulátor pedig az MS-DOS-ra megírt programok futtatását tette lehetővé, így például a rendszeren – oktatási és kutatási célból – rendelkezésre állt az Országos Erdőállomány-adattár is. Az SCO UNIX-on megszerzett rendszergazdai, üzemeltetési ismereteket sikeresen kamatoztathattuk a kilencvenes évek közepén rendszerbe állított Solaris és Linux operációs rendszereken is.

A PC-k beszerzése után egy ideig még a programozás oktatása szerepelt a gyakorlatok témájaként, de ennek indokolhatóságát külső körülmények megkérdőjelezték:

- személyi számítógépek elterjedése az erdőkezelő szervezeteknél;
- · általános célú felhasználói programok elterjedése az ügyviteli munkában;
- számviteli programok használatának elterjedése a számviteli, pénzügyi munka területén;
- grafikus felhasználói felület megjelenése, elterjedése, "szabvánnyá" válása.

A fenti tényezők azt eredményezték, hogy mindenkitől elvárt lett a gépkezelés, és egyre kevésbé szükséges, hogy a gépet használó személyek programozási ismeretekkel rendelkezzenek.

A változások kikényszerítették az oktatás átalakítását. A tárgy neve megváltozott, Informatika lett. Az első két félév célja az általános célú programok kezelésének megtanulása: nagy biztonságú gépkezelés, szövegszerkesztés, táblázatkezelés, prezentáció. A harmadik félévben szakmai szoftverekkel és az információs rendszerek működésének, működtetésének mikéntjével ismerkednek meg a hallgatók. A kötelező tárgyakon kívül – a szakirányú oktatás keretében – egyéb, speciális tárgyakat is fölvehettek a hallgatók: különféle programozási nyelvek, adatbáziskezelés, térinformatika stb.

Az informatikai szolgáltatásokban bekövetkező változások is hozzájárultak az oktatás minőségének javulásához:

- · 1992-ben felszerelésre került az első PC-s labor 15 számítógéppel, 30 férőhellyel, hálózatba kötve Novell 4.1-es rendszer felügyelete alatt – a megoldás megkönnyítette a konfiguráció felügyeletét.
- · 1993-ban megalakult az Informatikai Központ a szervezeti egység az oktatáson kívül kielégítette a tanszékek/intézetek és egyéb

szervezeti egységek megnövekedett számítástechnikai szolgáltatások igényét is.

- 1994-ben lehetővé vált az elektronikus levelezés az ELLA rendszeren keresztül – bár ez közvetlenül nem szolgálta az oktatást, de tágította az oktatók látókörét.
- · 1995-ben csatlakoztunk az internethez ennek megfelelően sokkal nagyobb hangsúlyt kaptak azok a gyakorlati ismeretek, amellyel a világháló szolgáltatásait használni lehetett. A meglévő UNIX-os labor semmilyen plusz fejlesztést nem igényelt az a netes szolgáltatások eléréshez. Igaz, csak karakteres felületen, de mindenki számára rendelkezésre állt az elektronikus levelezés, ftp-, gopher-szolgáltatás, webböngészés, irc stb. Az internethez való csatlakozás lehetőséget teremtett arra is, hogy free programokat tölthessünk le, és használhassunk úgy az oktatásban, mint a napi munkában. Ebből a szempontból kiemelkedő jelentőségű a Linux operációs rendszer.
- · 1990-es évek közepétől pályázati és saját forrásokat fölhasználva több újabb számítógép-labort alakítottunk ki, melyek már grafikus képességekkel is bírtak – a lehetőségek tágulása magával vonta, hogy a szakmai tantárgyak is bevonták az oktatásba a számítógép nyújtotta segítséget. A laborok gépeinek cseréje azóta is folyamatos.
- · 2001-ben a Microsofttal megkötött Campus Licence szerződés megerősítette a Windows operációs rendszer és a windows-os alkalmazások helyzetét.
- · 2003-tól az oktatás levált az Informatikai Központról, annak feladata már csak informatikai alapstruktúra üzemeltetése, karban tartása és továbbfejlesztése.

A kreditrendszerre való áttérés az informatikai tantárgyak struktúráját nem változtatta meg. Az alaptárgyak a Kar tanácsának határozata értelmében – hasonlóan az idegen nyelvekhez – kritériumtárgyak, tehát nem kaphat diplomát, aki nem rendelkezik az "informatikai írástudással". A szakirányban oktatott tárgyak nagy része B és C típusú tárgyként szerepel a tantervekben. A kétciklusú képzésben a kötelező (kritérium és A típusú) tárgyakat egyértelműen a BSc és MSc szinthez rendeltük, a B és C típusú tárgyak mindkét szinten fölvehetők és teljesíthetők [1].

1990-es évek közepétől az oktatók hozzáállása fokozatosan megváltozott: a kezdeti tiltás – nem fogadták el a számítógép segítségével megoldott feladatokat – fokozatosan átlépett a "tűrés" kategóriájába. Ma már vannak olyan szakmai gyakorlati órák, melyeket informatikai laboratóriumban tartanak meg a szaktárgyakat oktató intézetek, és csak olyan feladatokat adnak ki, amelyeket számítógép nélkül nem lehet kényelmesen, hatékonyan megoldani, az eredménylapot, esszét stb. elektronikus formában, e-mailben kérik.

Manapság nem lehet olyan diplomamunkát találni, amelyet ne számítógéppel készítettek volna el, és szinte kivétel nélkül prezentációval támogatják a diplomavédés előadásait. A számítógép használatának minőséget növelő szerepét a záróvizsga bizottság tagjai is észlelték, és mint pozitívumot szóvá tették.

A tanuláson és feladatmegoldáson kívül a tanulmányi munka közvetlen és közvetett támogatásában is szerepet kapnak a számítógépek:

- · Felvételi folyamat támogatása GÓLYA
- Hallgatói adatok nyilvántartása GÓLYA $\rightarrow$ NEPTUN
- · Tanulmányi munka adminisztrálása NEPTUN: órarend készítés, beiratkozás, tantárgy-felvétel, évközi feladatok, vizsgára jelentkezés, érdemjegyek, félévek lezárása, statisztikák.
- · Tanulmányok lezárása NEPTUN: törzskönyvek készítése, diploma, diplomamelléklet elkészítése.
- · Pénzügyek NEPTUN: tandíj befizetése, késedelmi díjak befizetése, ismételt vizsga díjak befizetése, ösztöndíjak kifizetése.
- · Kapcsolattartás e-mail, NEPTUN-üzenetek

Az adminisztrációs munka elvégzését segítik, hogy nem csak hallgatói laborokban találhatók számítógépek illetve hálózati csatlakozási végpontok, hanem a dékáni hivatal, egyes tanszékek folyosóin, kreditirodában, könyvtárban, kollégiumi tanulókban is. Jelenleg az Erdőmérnöki Karon 18- 20 hallgatónként áll rendelkezésre egy számítógép. Ezt az arányt javítja, hogy a hallgatói számítógépek hálózatos használatára is van lehetőség. A kollégiumi felújítások egyik eredménye, hogy a lakószobákba is kerültek illetve kerülnek hálózati végpontok, ahova a hallgatók saját számítógépeiket csatlakoztathatják. Több épületben WiFi hálózat is rendelkezésre áll. Az utóbbi években az előadótermek, laborok elengedhetetlen tartozéka lett a net csatlakozás, a fixen telepített projektor és számítógép.

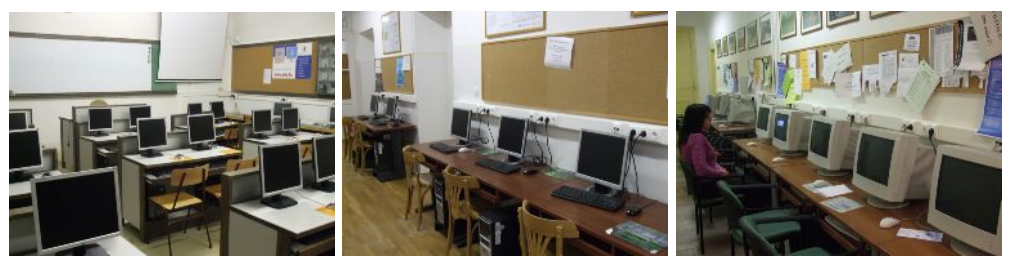

**2.ábra: Géphasználati lehetőségek az Erdőmérnöki Karon**